# **Sniffer di dati di protocollo MDB per distributori automatici Introduzione:**

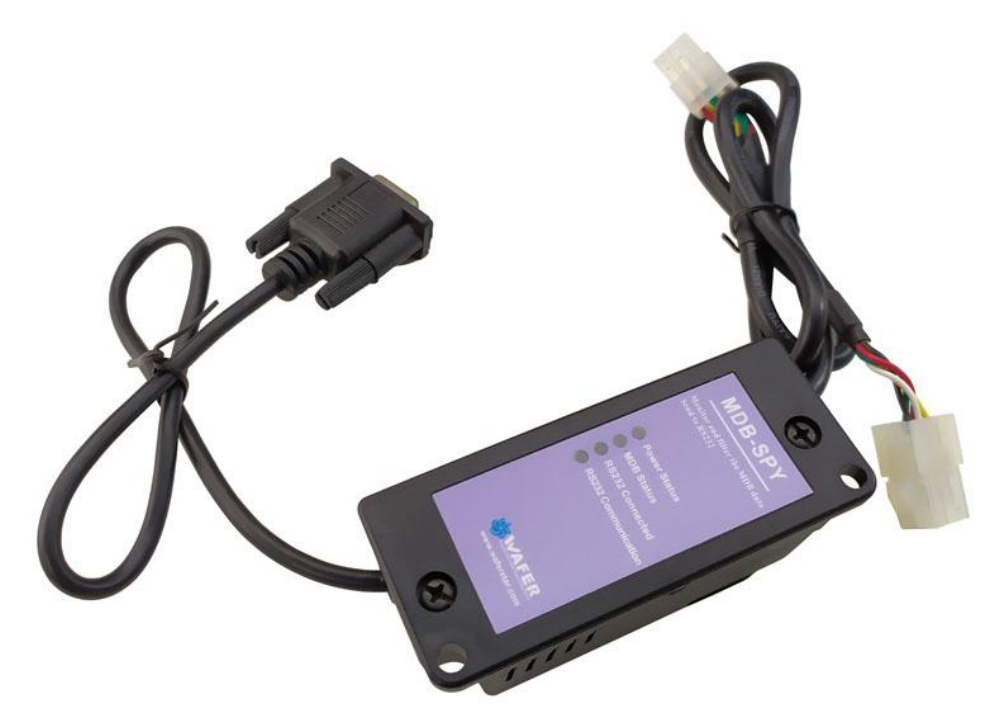

Gli strumenti MDB-Spy Vending sono uno strumento molto utile per gli ingegneri di progetto di distributori automatici per sviluppare o comprendere il protocollo e i dati MDB.

L'MDB-Spy richiede solo una porta seriale (RS232) e collegare il connettore MDB alla linea bus MDB del distributore automatico.quindi rileverà tutti i dati sul bus MDB e Allo stesso tempo, i dati ricevuti vengono rapidamente inoltrati all'uscita RS232.

Sul lato PC, abbiamo solo bisogno di utilizzare un semplice strumento di porta seriale per esempio il software "sscom" per ricevere i dati. I dati ricevuti saranno ordinati secondo il formato:

### VMC Command □ SLAVE Device Reply □ VMC ack VMC Command □ SLAVE ack

In questo modo i dati sarebbero facili da identificare e comprendere.

# **Descrizione degli adattatori e delle interfacce MDB:**

(1) Il connettore MDB (connettore maschio o femmina) deve essere collegato al bus MDB VMC

(2) La porta DB9 Com deve essere collegata alla porta RS232 del PC o di altri dispositivi

### **Testare il software SSCOM Indirizzo di download**:

http://www.waferstar.com/downloads/Quick Start of MDB SPY.pdf

# **Ora iniziamo il test dell'adattatore MDB con il nostro simulatore VMC:**

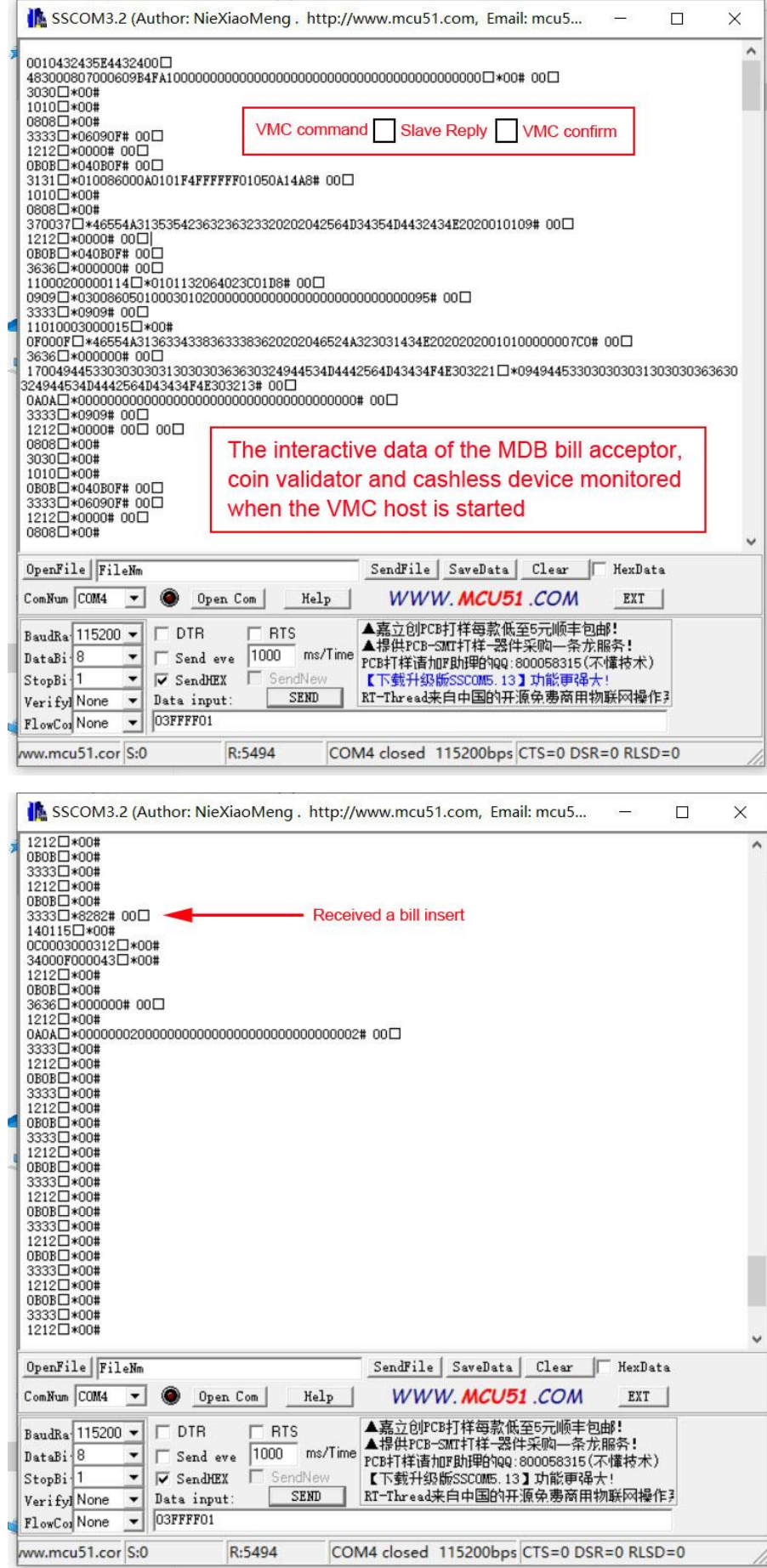

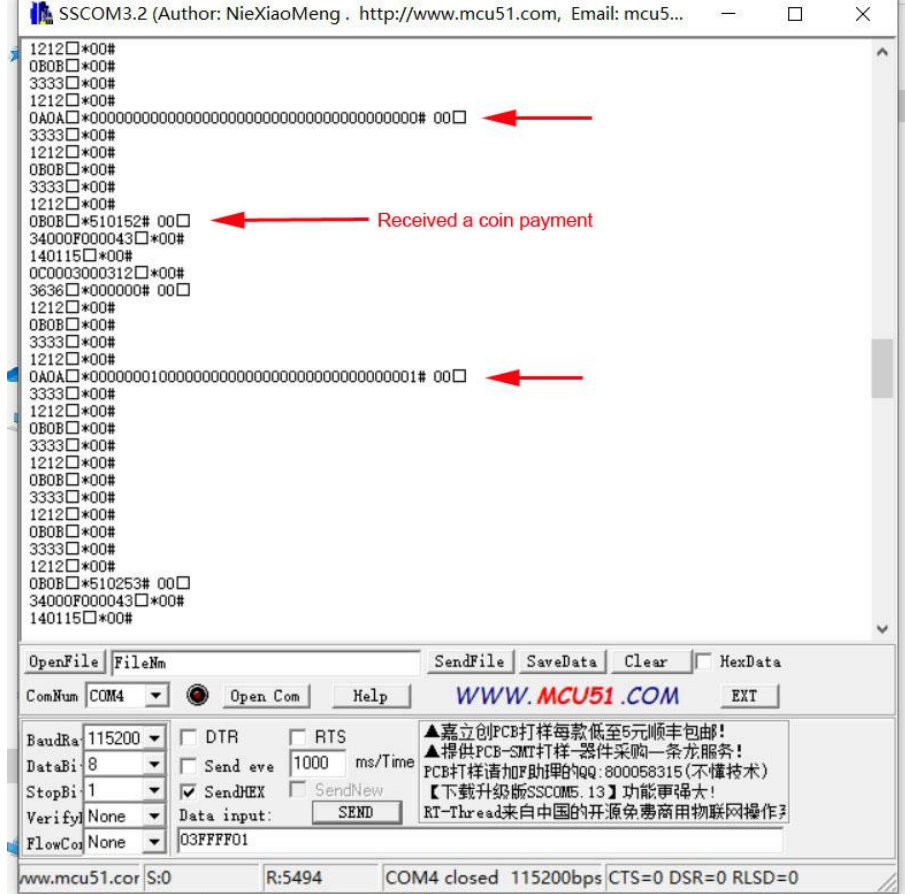